## MY OWN HOTEL / MEIN EIGENES HOTEL

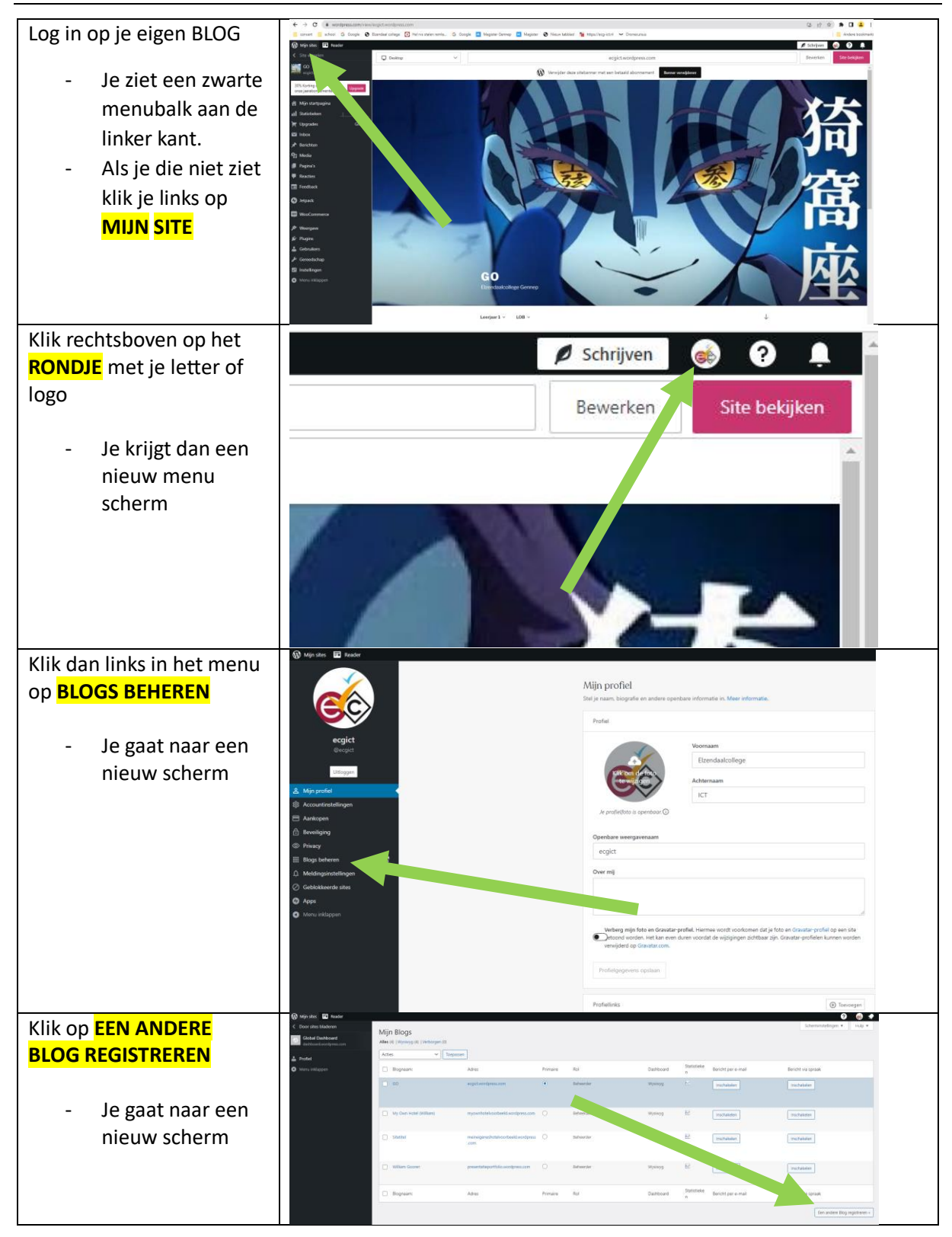

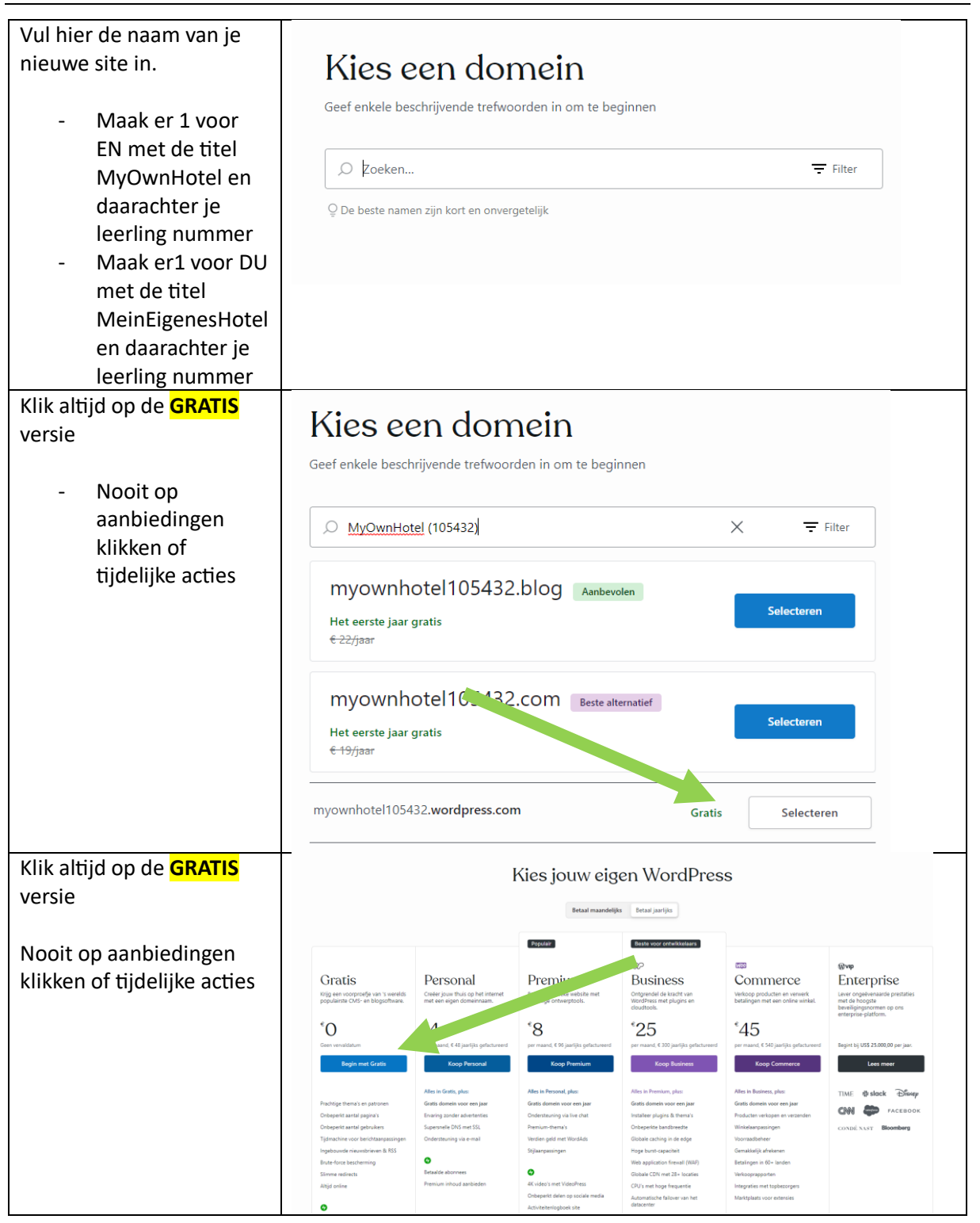

## MY OWN HOTEL / MEIN EIGENES HOTEL

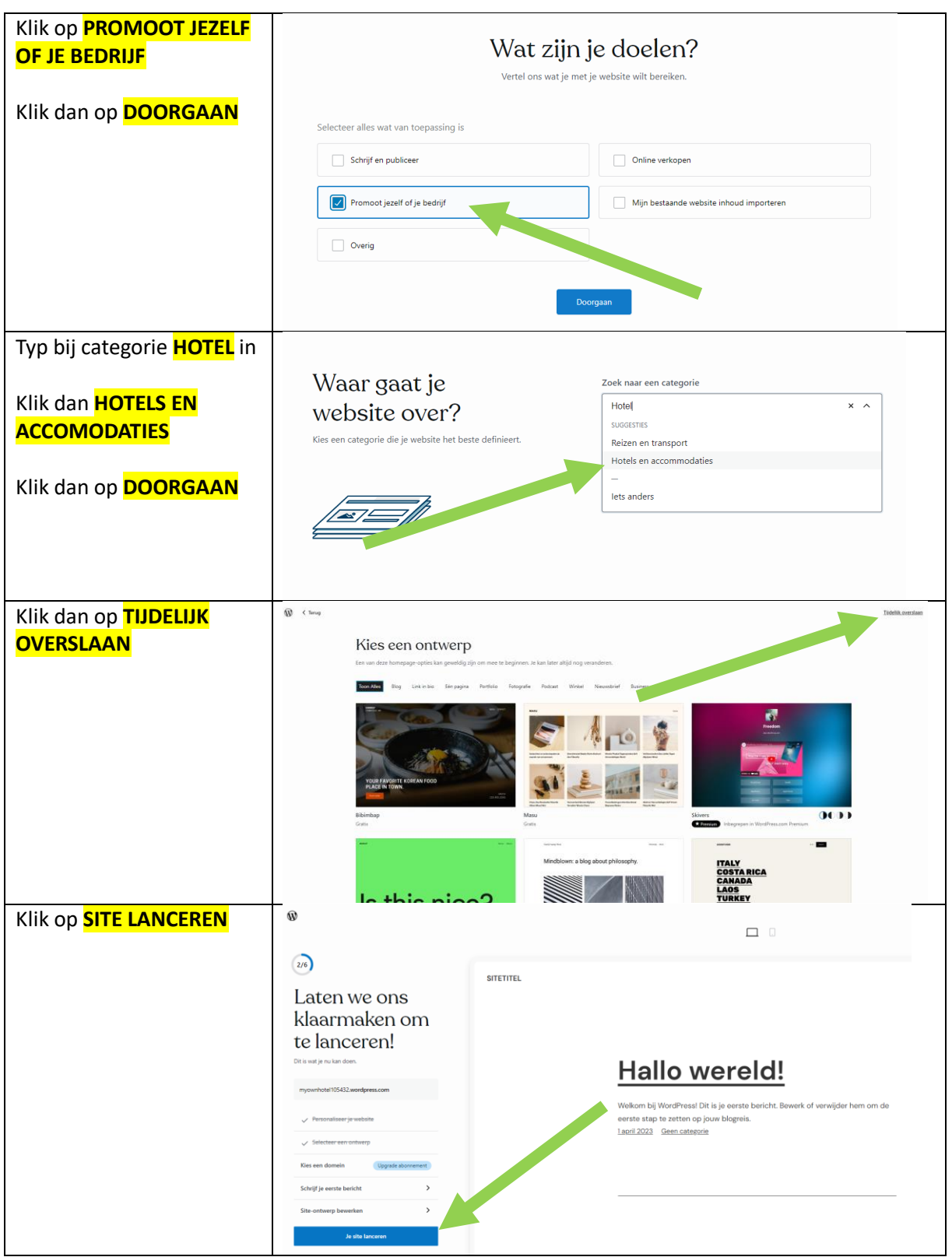

## MY OWN HOTEL / MEIN EIGENES HOTEL

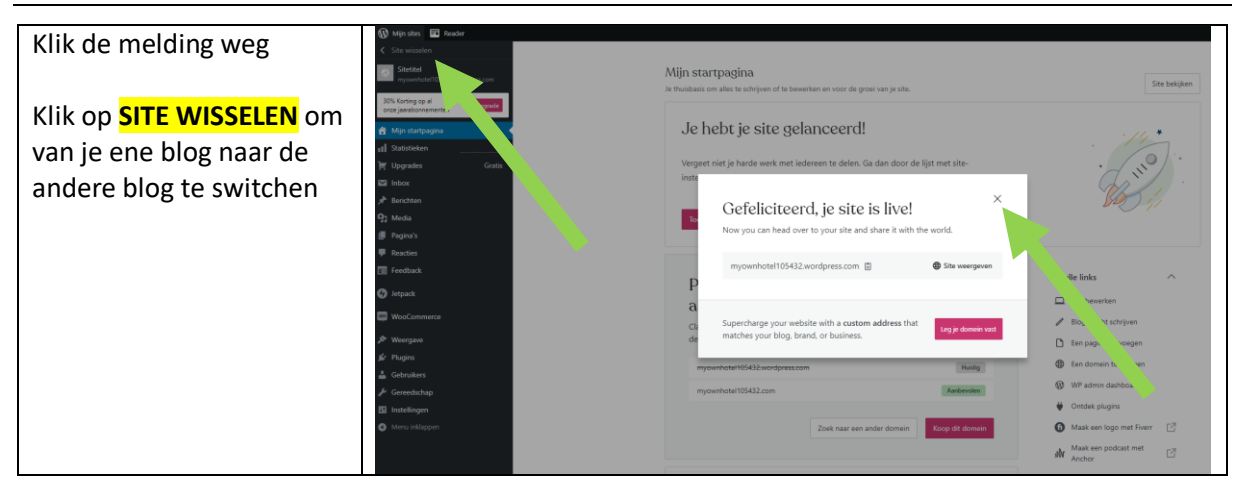